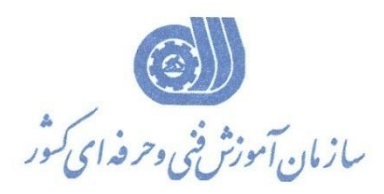

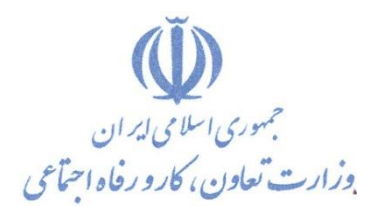

**معاونت پژوهش، برنامهريزي و سنجش مهارت** 

**ريزي درسي دفتر پژوهش، طرح و برنامه**

استاندارد آموزش شایستگی

**پيش بيني خواص ترموديناميك PVT سياالت مخازن نفت وگاز گروه شغلي**

**پتروشيمي، نفت و گاز** 

كد مل*ي* آموزش شايستگي

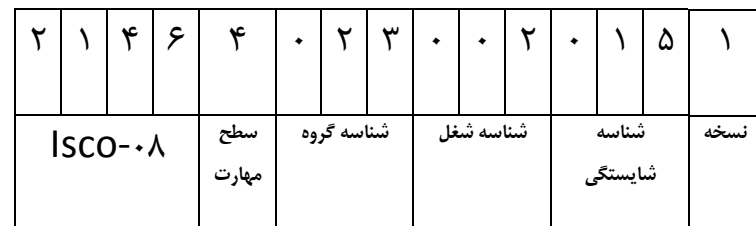

/3/4313

**تاريخ تدوين استاندارد : 1/ 98/1**

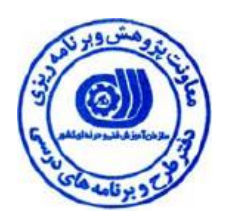

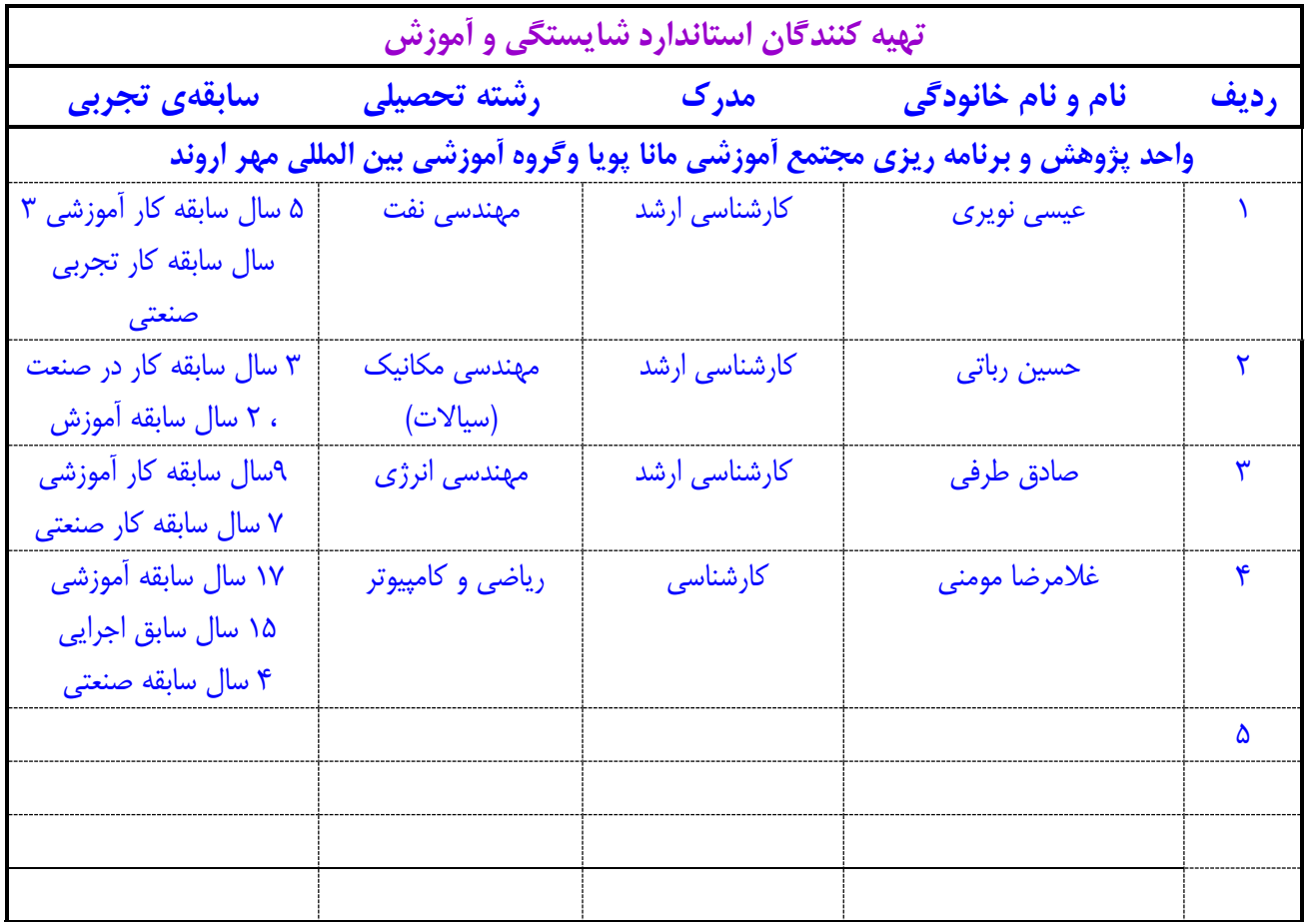

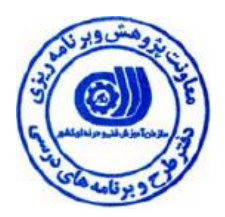

**نام شایستگي :** 

**متخصص خواص ترمودیناميك PVT سياالت مخازن نفت وگاز**

**شرح شایستگي:**

**شایستگي پيش بيني خواص ترمودیناميك PVT سياالت مخازن نفت وگاز یك شایستگي از مشاغل صنایع شيميایي است که وظيفه استفاده از نمونه سياالت در شبيه سازي مخزن، طراحي مدل فيزیکي واقعي از آنها ، شبيه سازي آزمایشات بر نمونه سياالت را برعهده دارد .** 

**با این شایستگي مي توان تئوري هایي را بر اساس مشاهدات خلق نموده تا بتوان بر اساس آن کيفيت مدل سيال را مورد بررسي و آزمایش قرار داد و هرگونه تفاوت و اختالف ميان داده هاي تخمين زده شده نرم افزاري و داده هاي اندازه گيري شده را با استفاده از ابزارهاي تنظيم پارامتر پيش بيني کرد و به حداقل رساند . این شایستگي با مشاغل مهندسي فرآیند ، مهندسي نفت و گاز ، مهندسي شيمي در ارتباط مي باشد .**

**ویژگي هاي کارآموز ورودي: حداقل ميزان تحصيالت: ليسانس مهندسي نفت ، مهندسي گاز، مهندسي شيمي،مهندسي مکانيك سياالت حداقل توانایي جسمي: متناسب با شغل مربوطه مهارتهاي پيشنياز استاندارد: ICDL**

> **طول دوره آموزشي طول دوره آموزش169: ساعت زمان آموزش نظري84: ساعت زمان آموزش عملي111: ساعت کارآموزي: زمان پروژه01: ساعت شيوه ارزشيابي: امتياز سنجش نظري )دانش فني (%02:**

**امتياز سنجش عملي %62: اخالق حرفه اي : %11**

**صالحيت هاي حرفه اي مربيان: کارشناسي ارشد مرتبط با حداقل 1 سال سابقه کار تجربي یا آموزشي مرتبط**

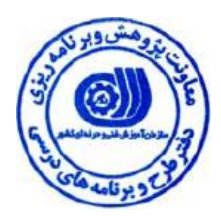

**استاندارد شغل : متخصص خواص ترمودیناميك PVT سياالت مخازن نفت وگاز** 

**- شایستگيهاي شغلي**

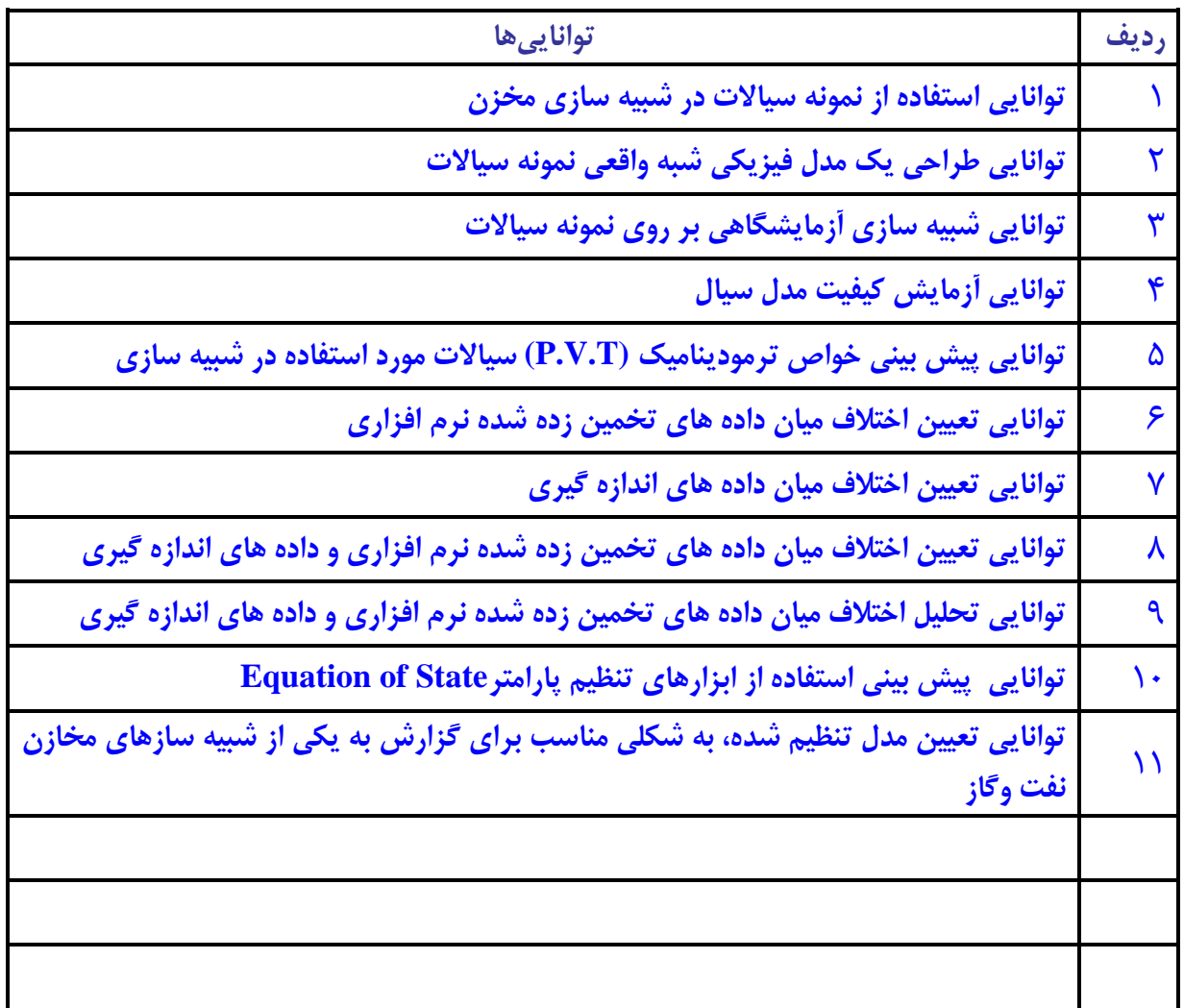

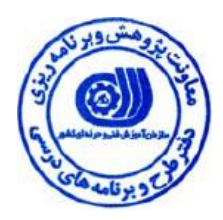

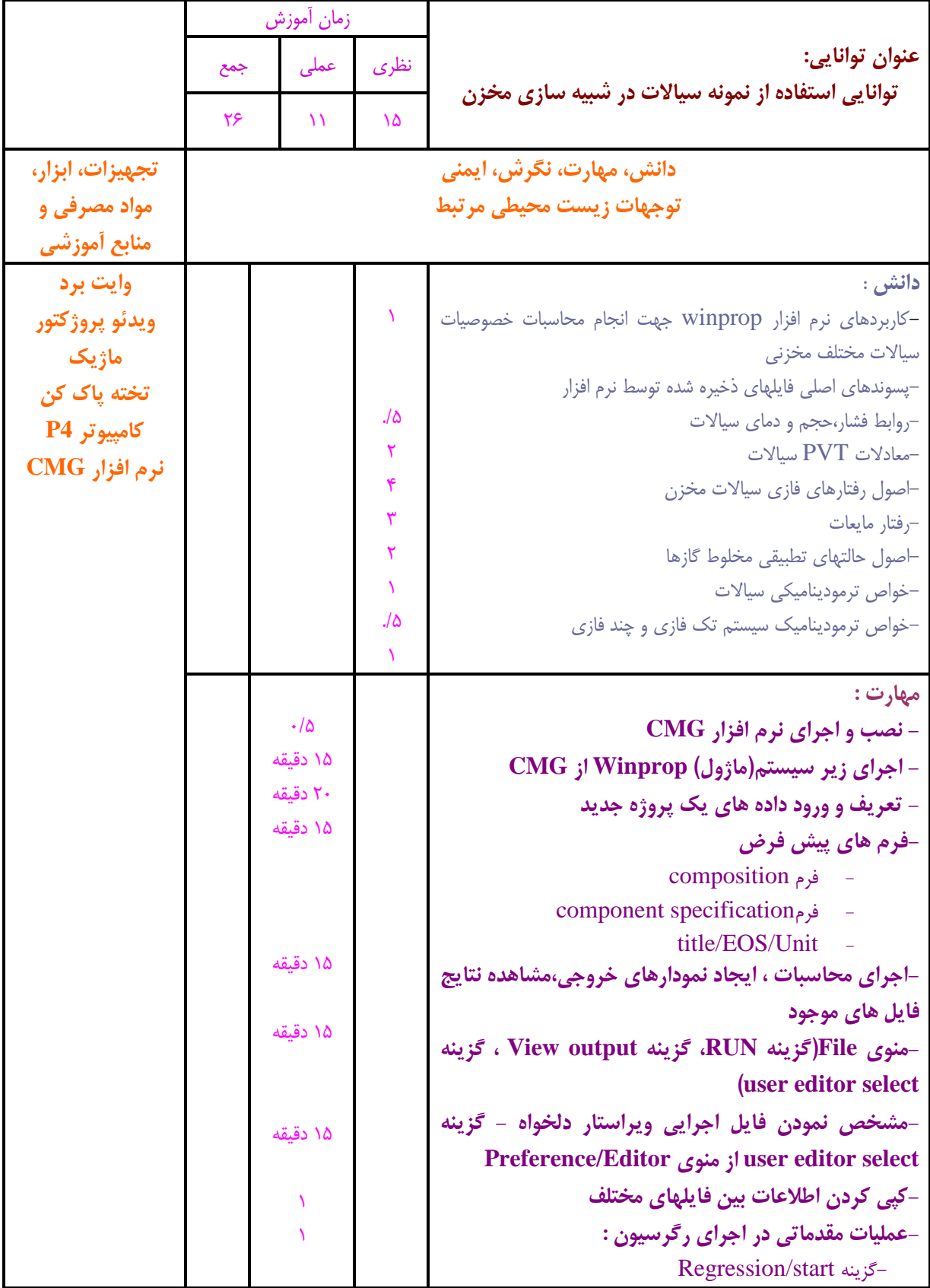

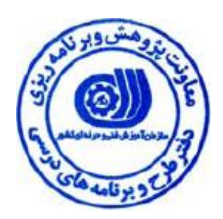

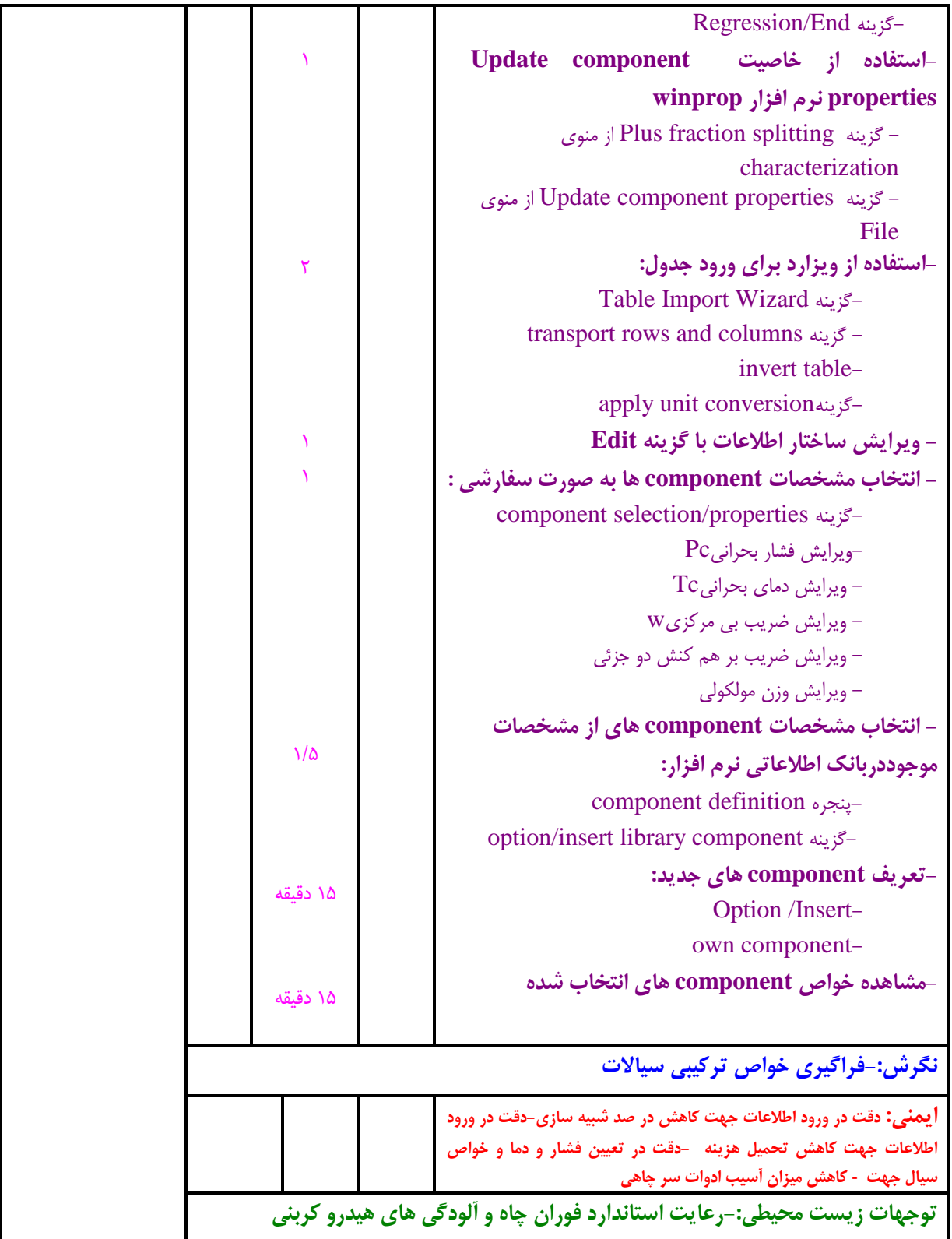

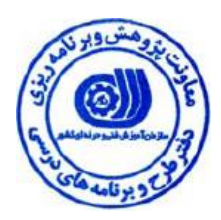

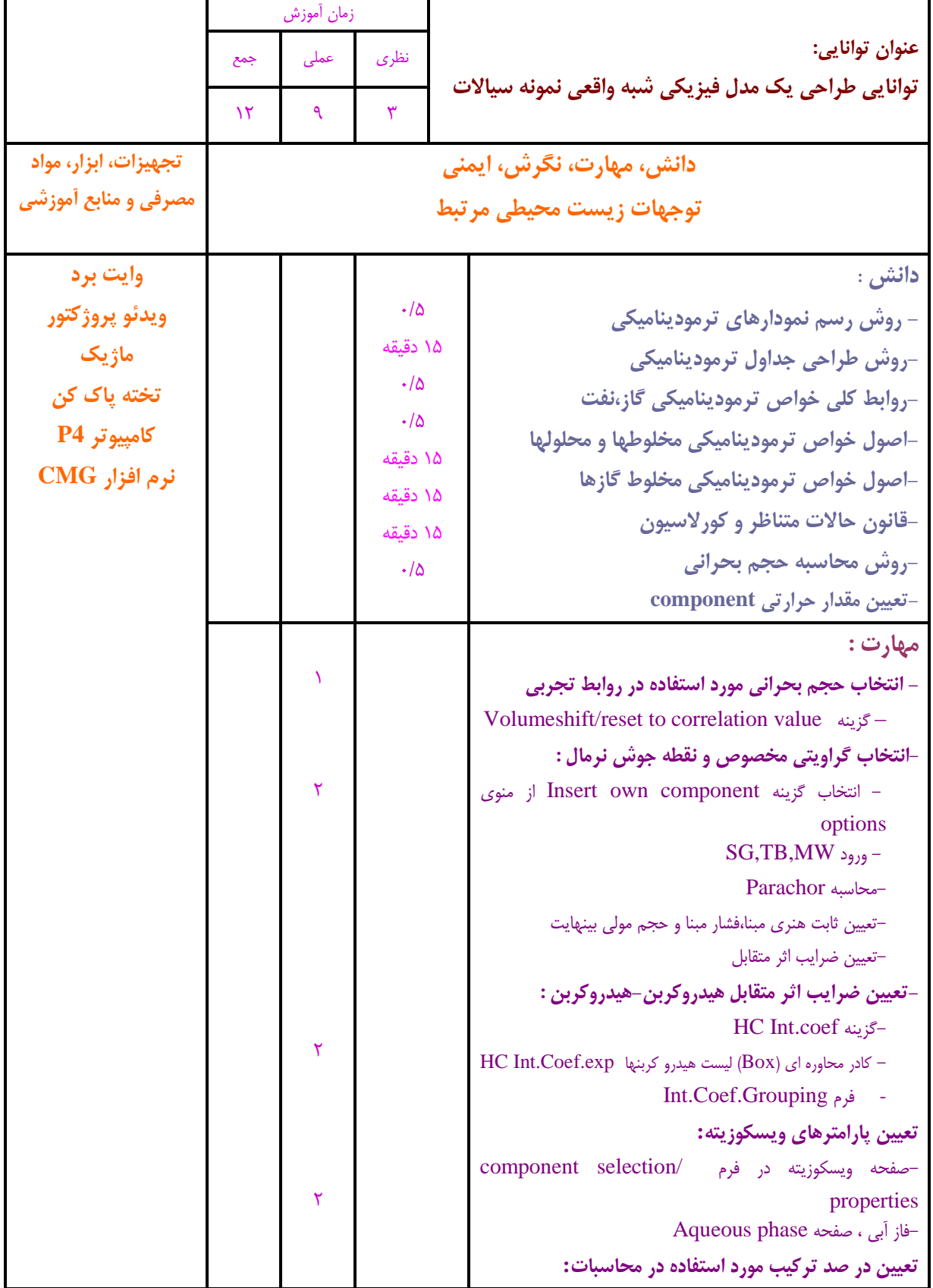

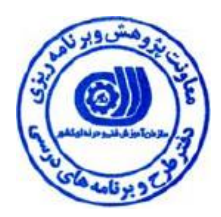

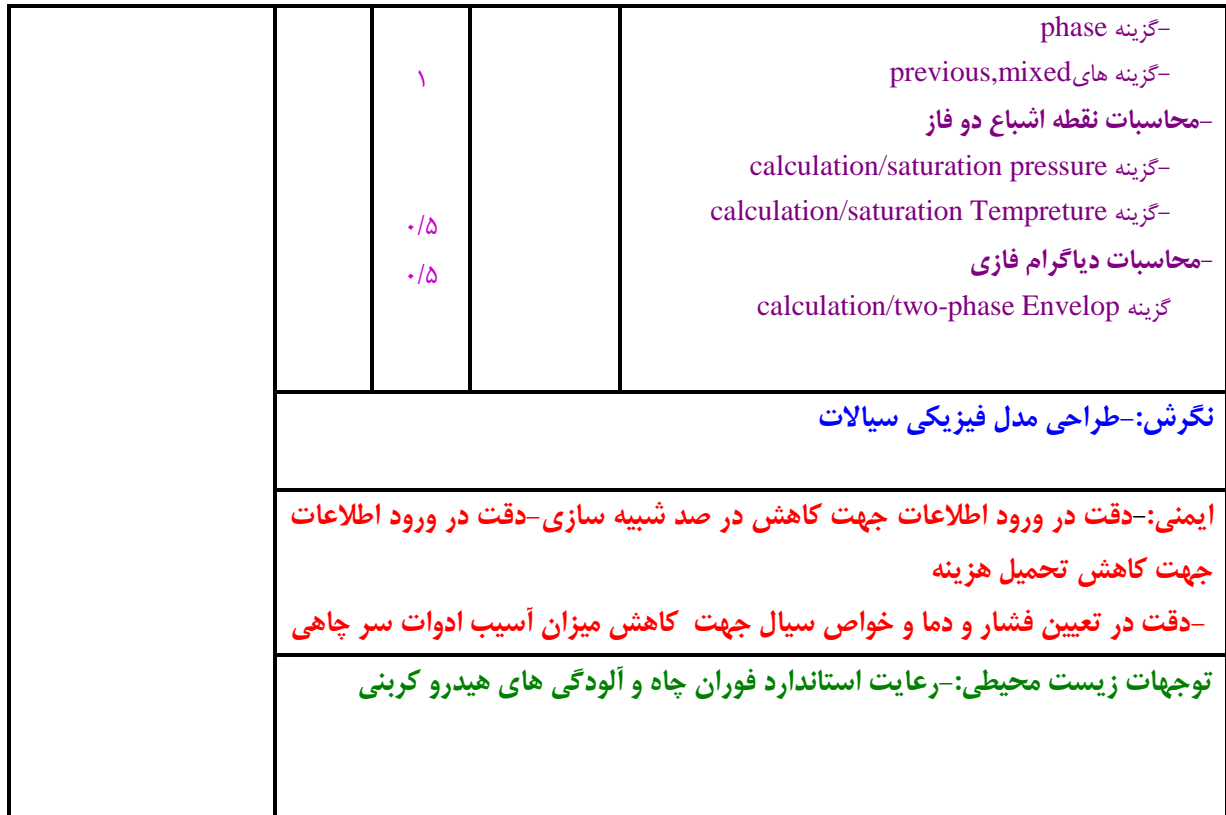

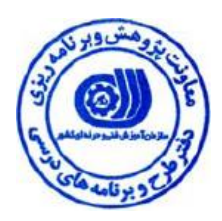

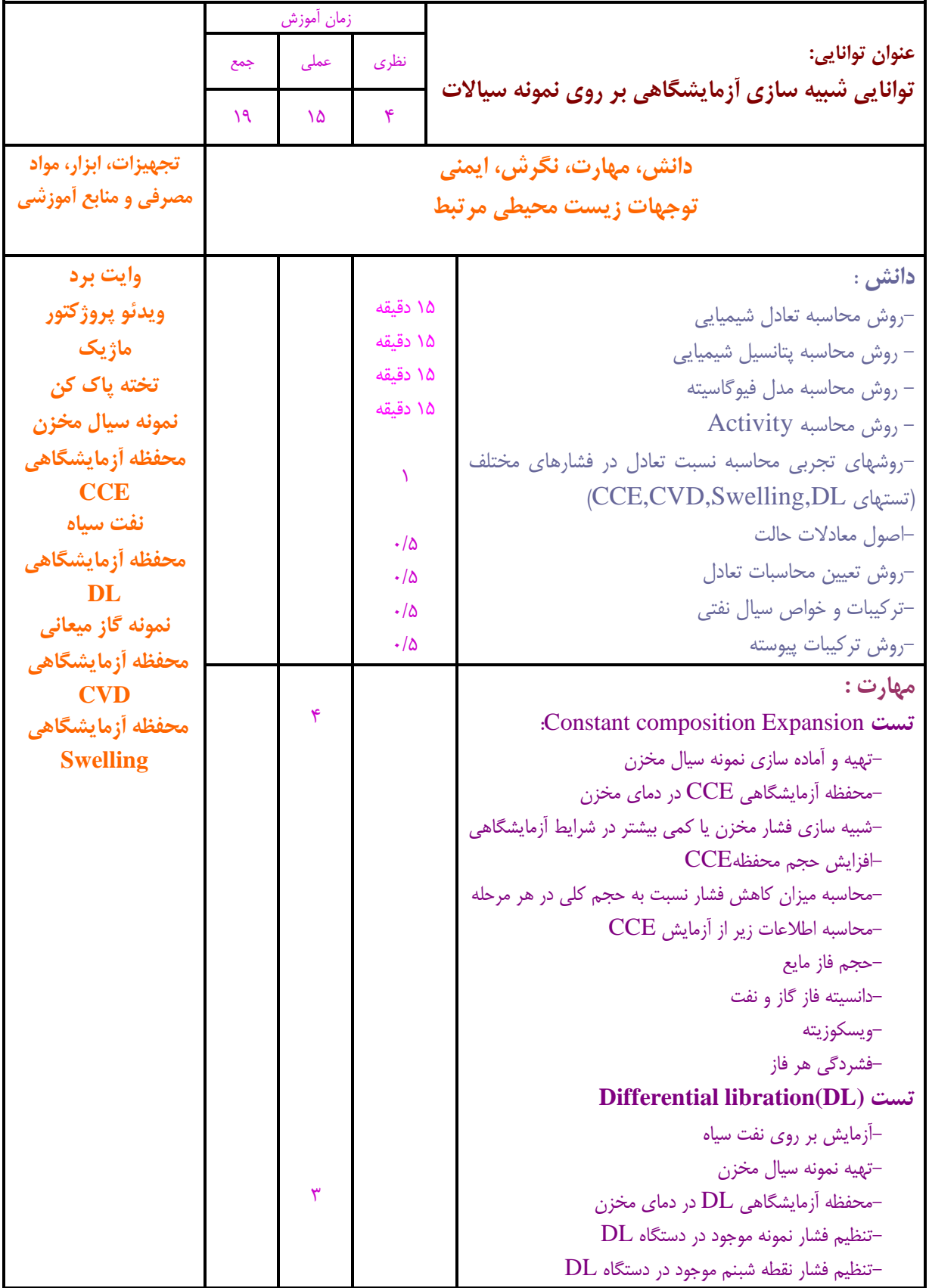

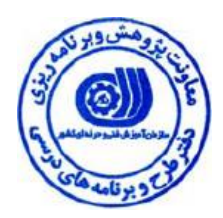

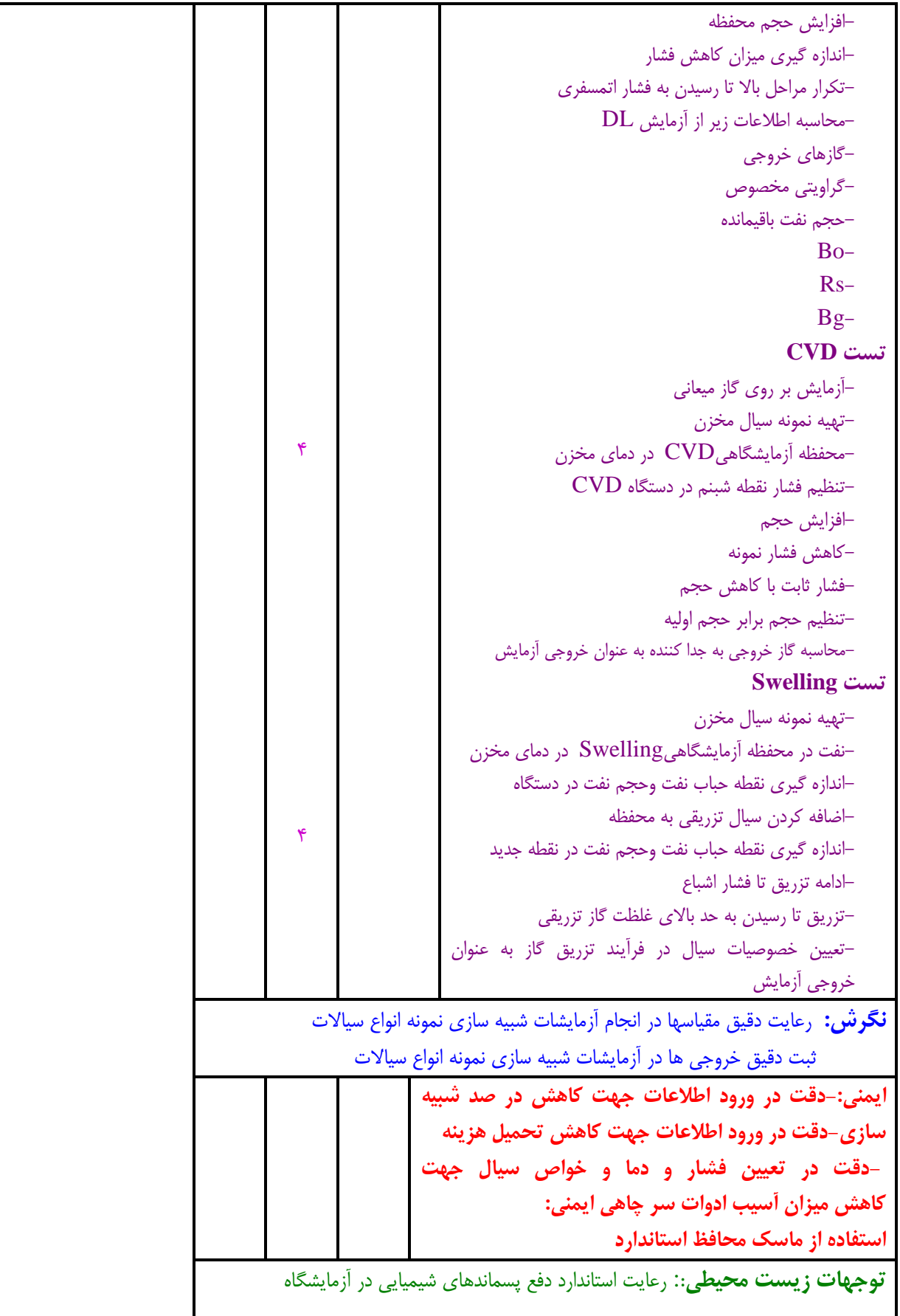

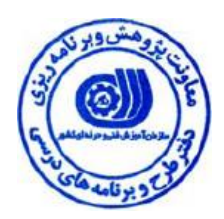

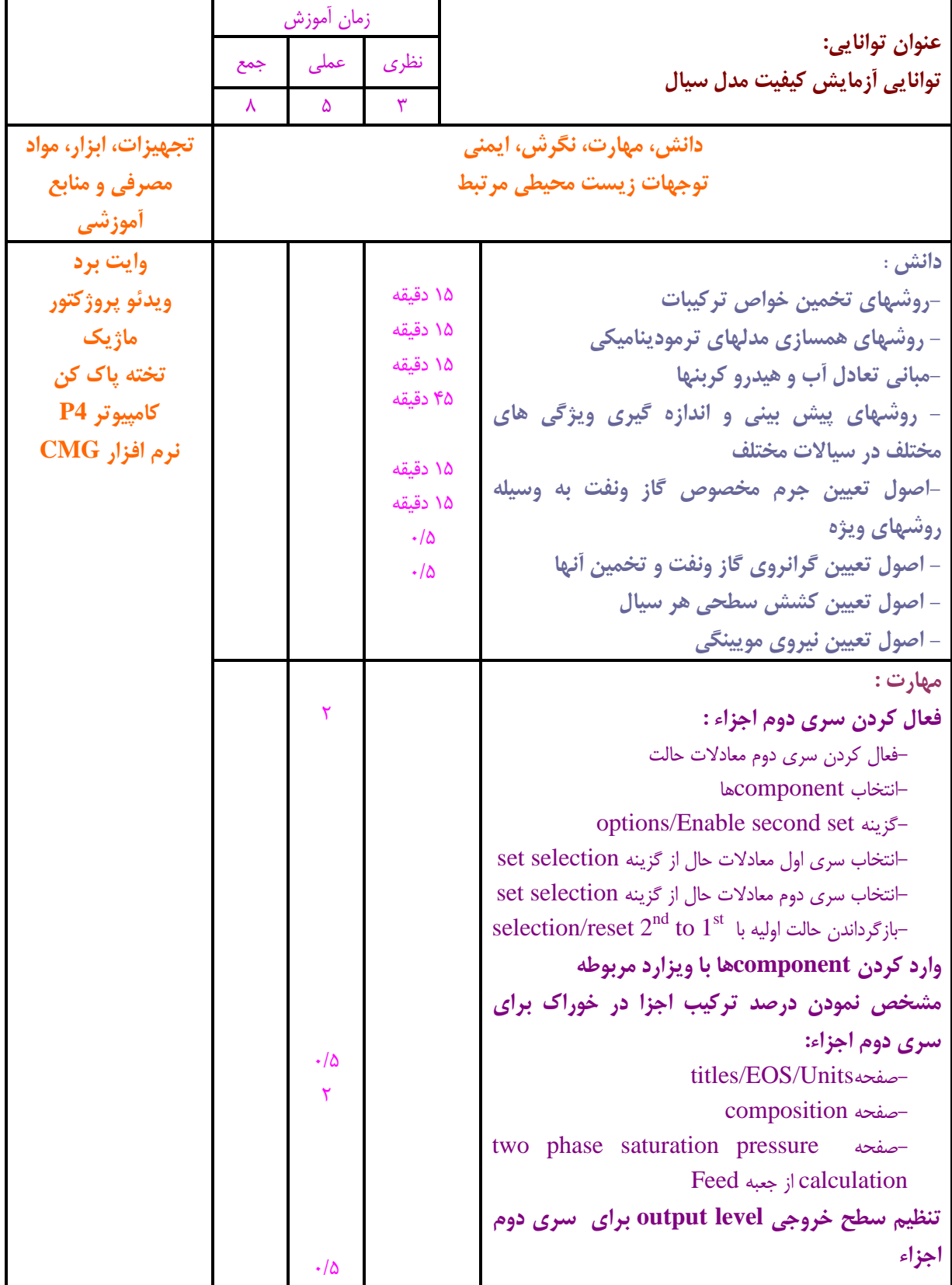

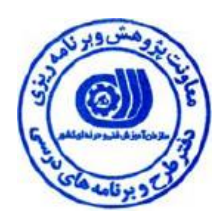

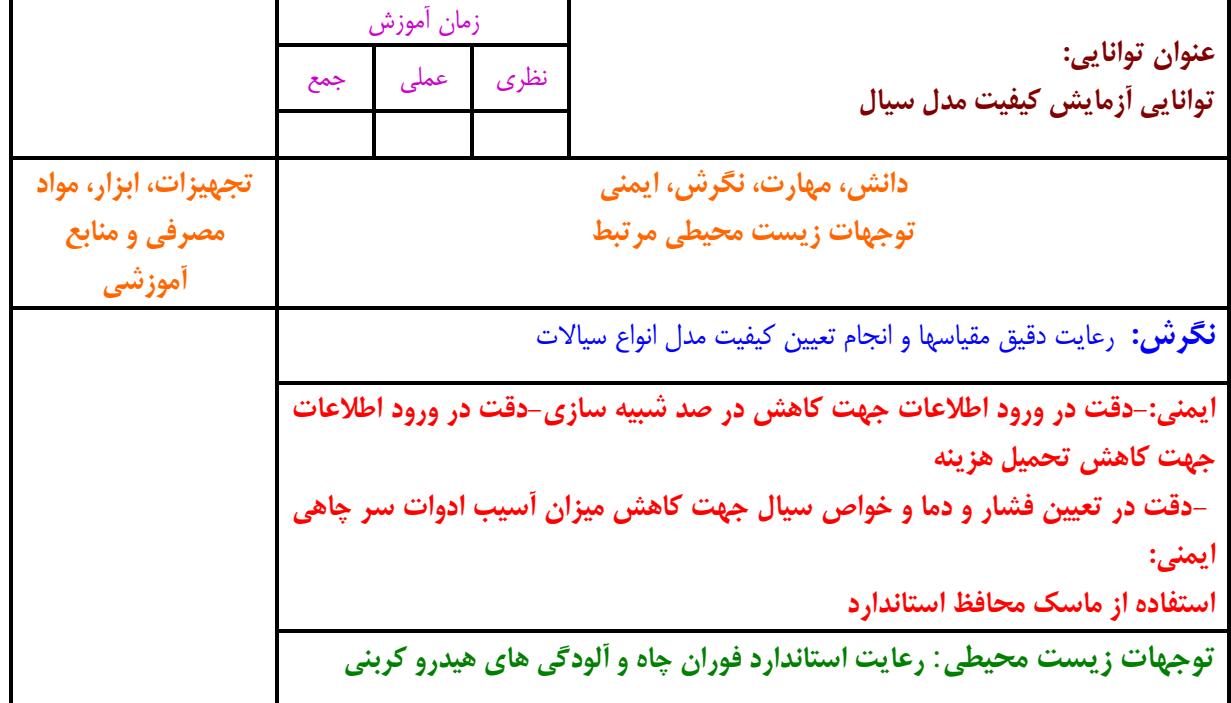

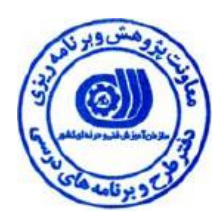

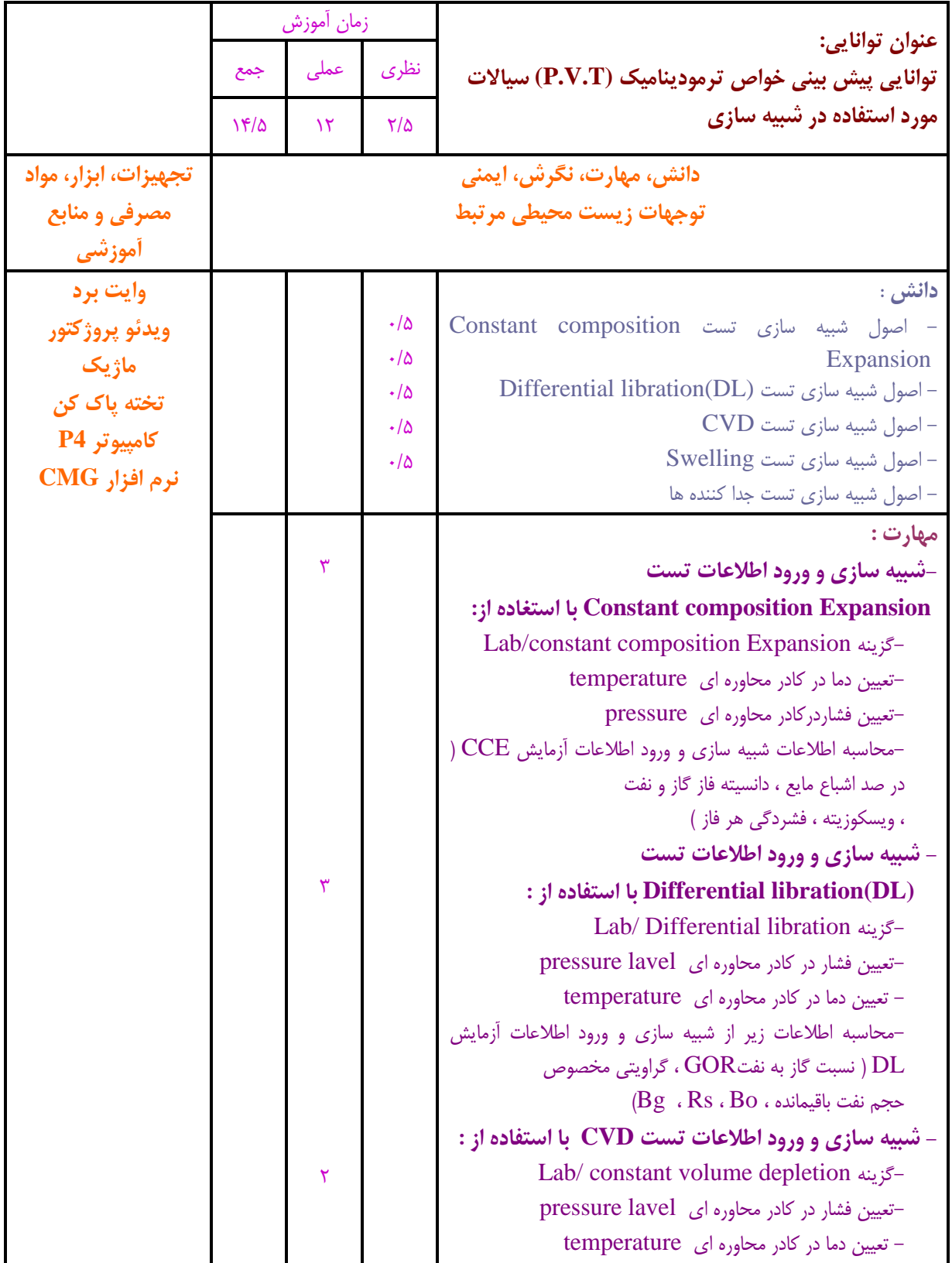

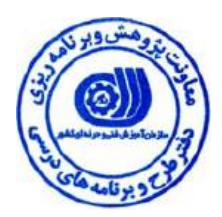

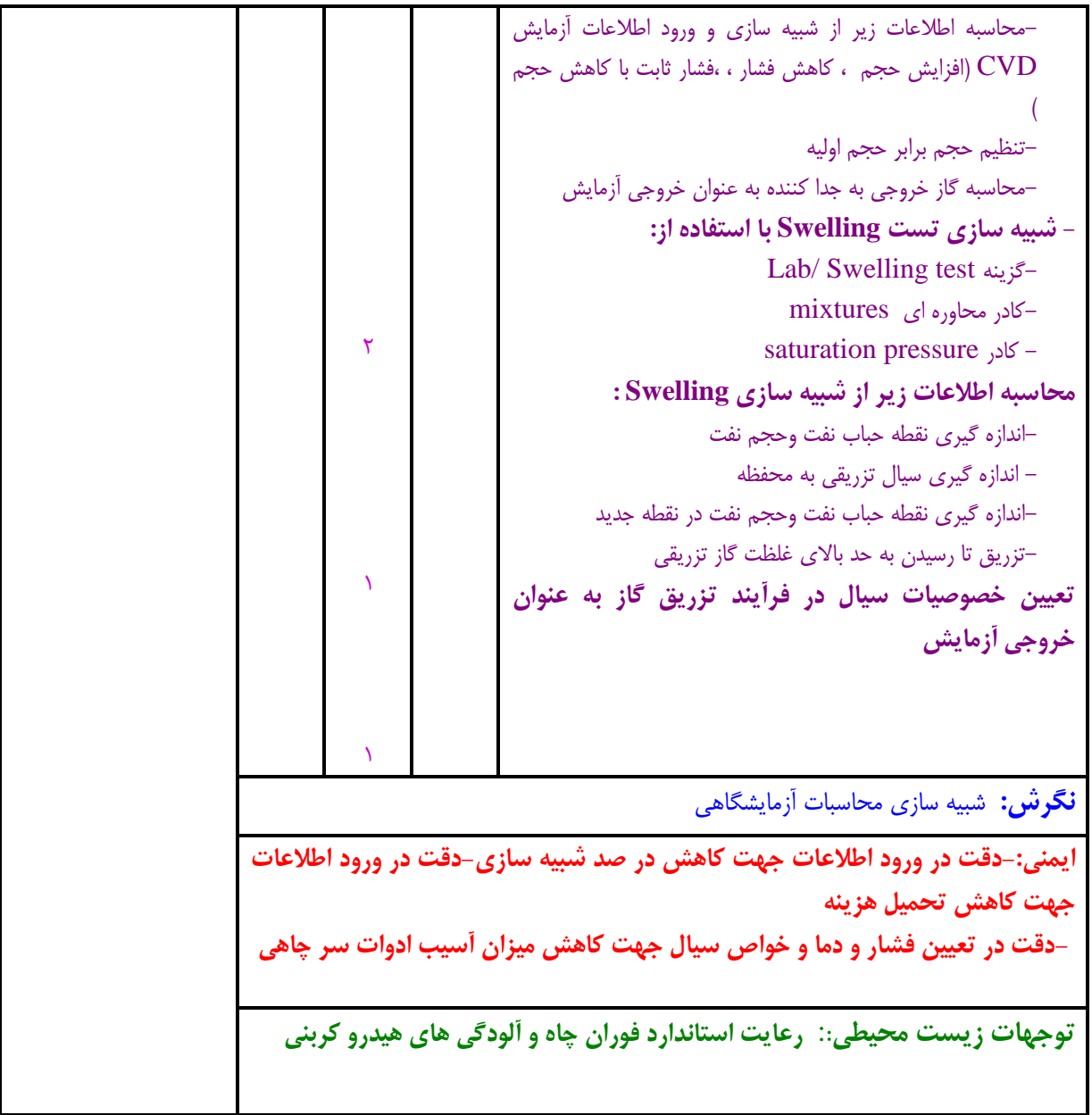

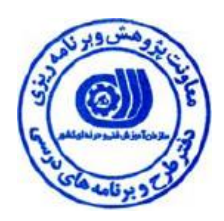

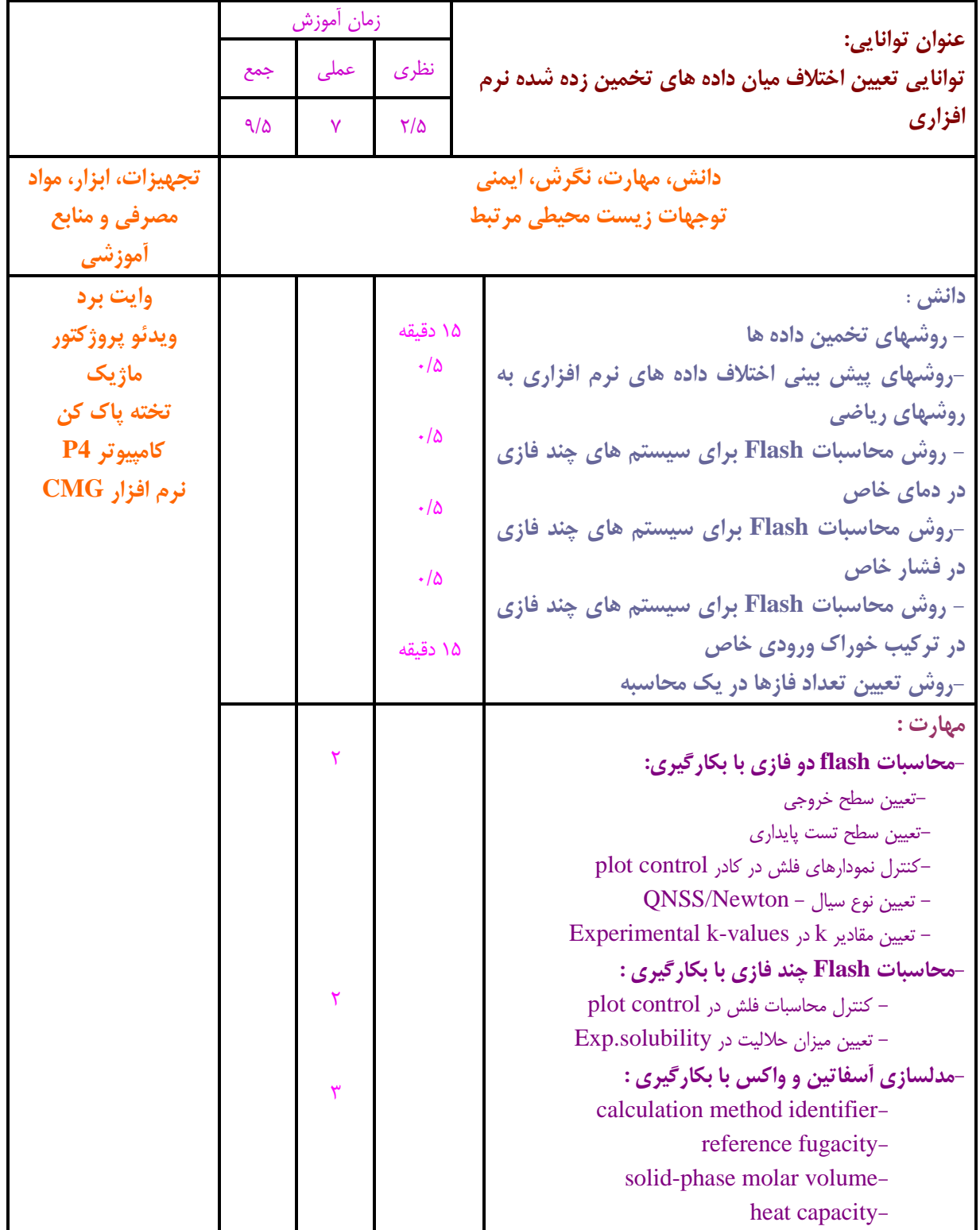

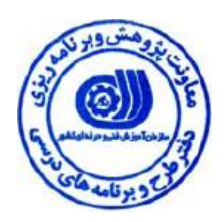

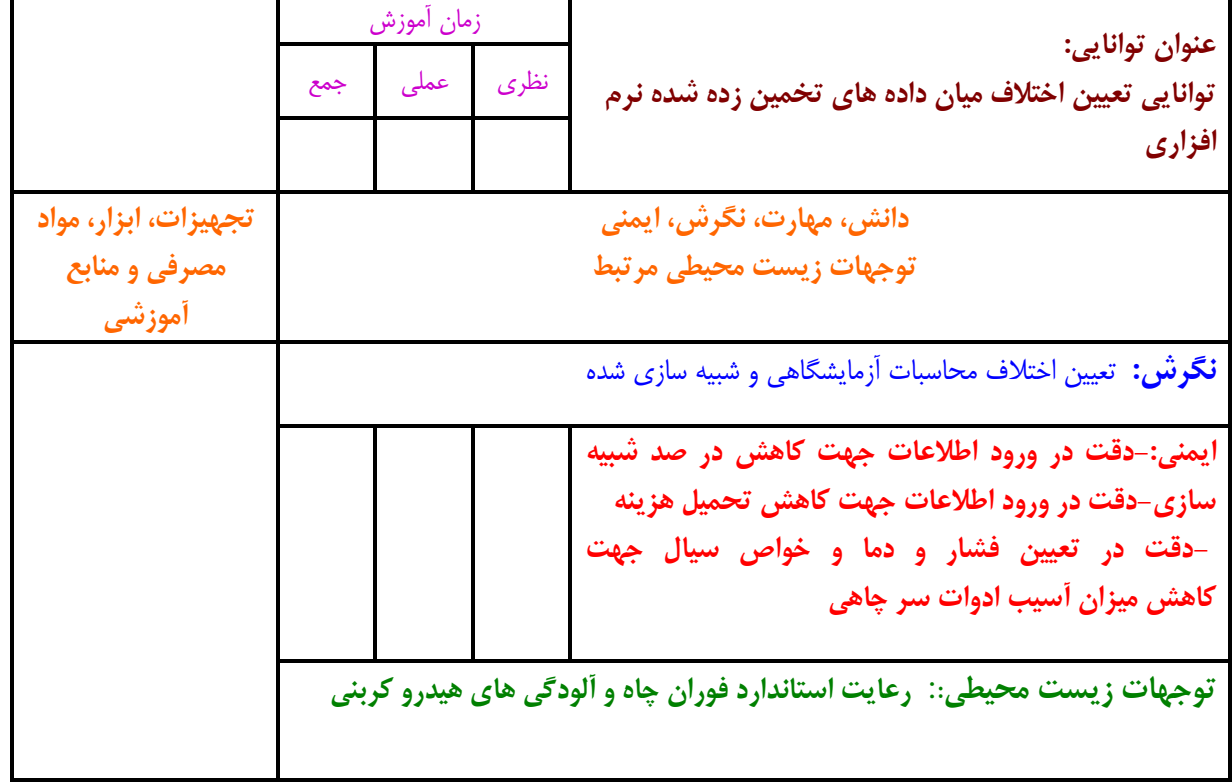

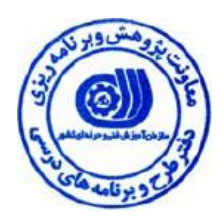

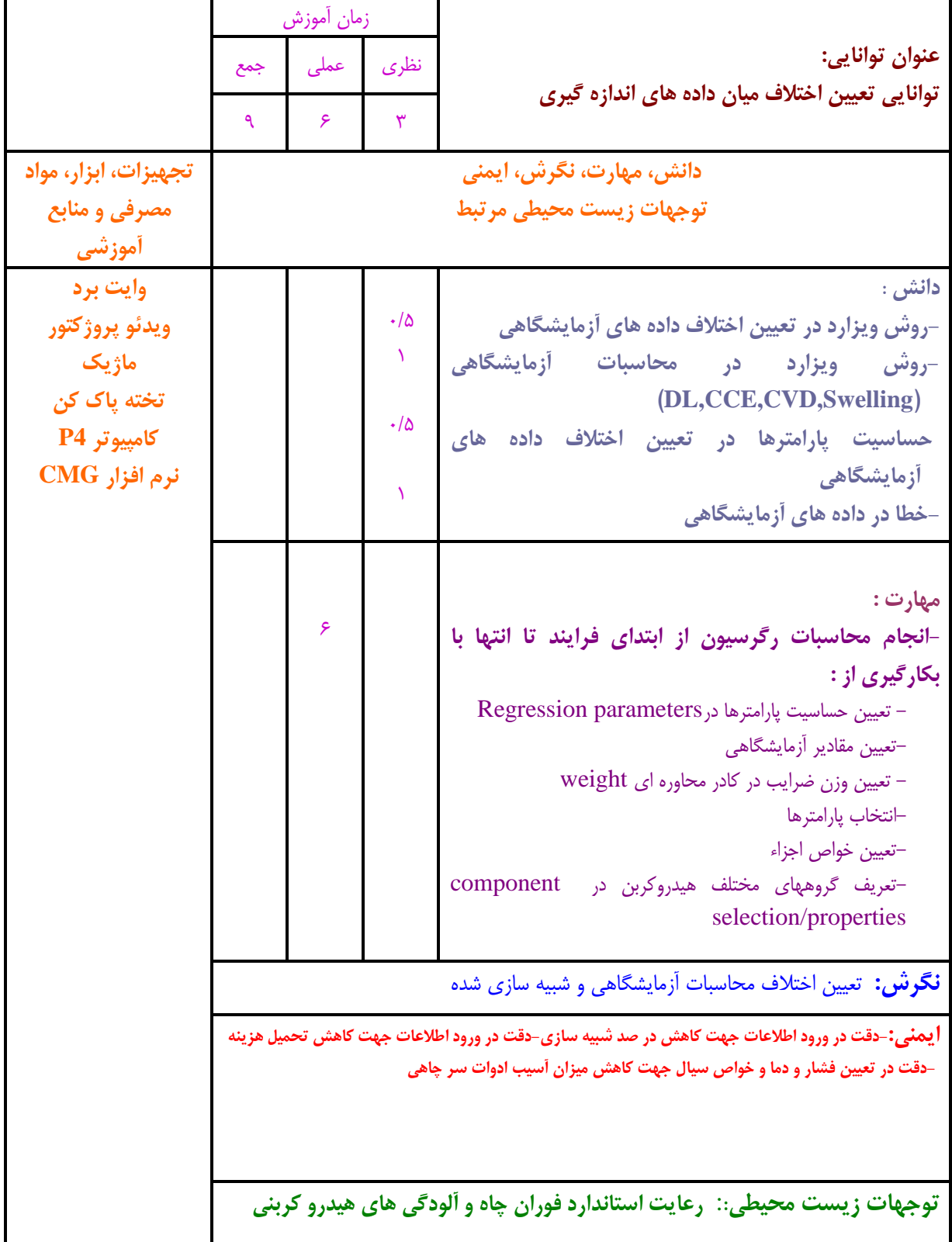

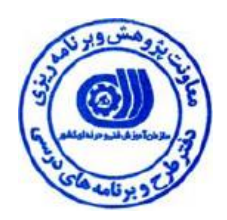

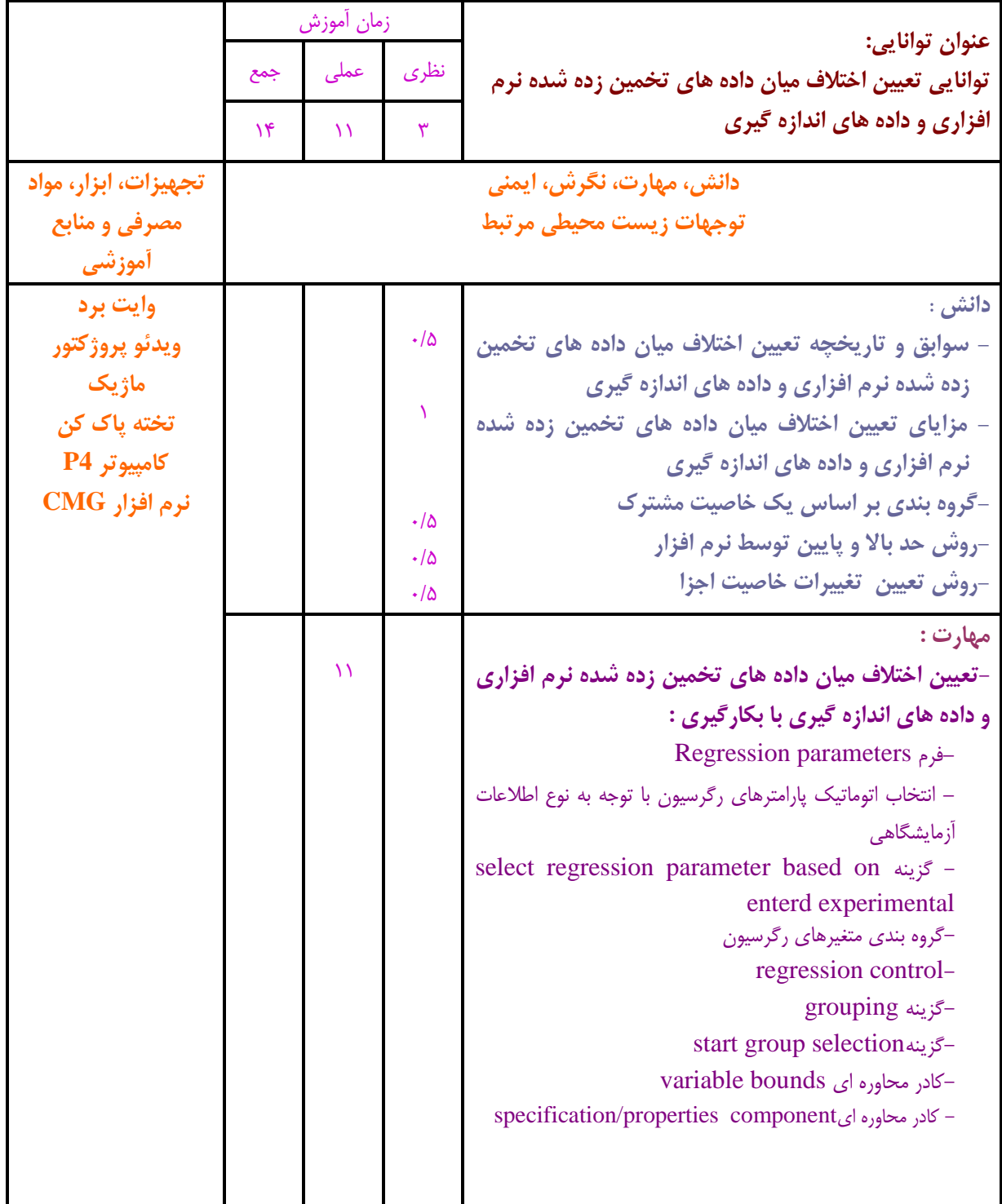

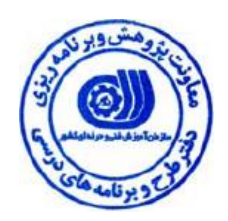

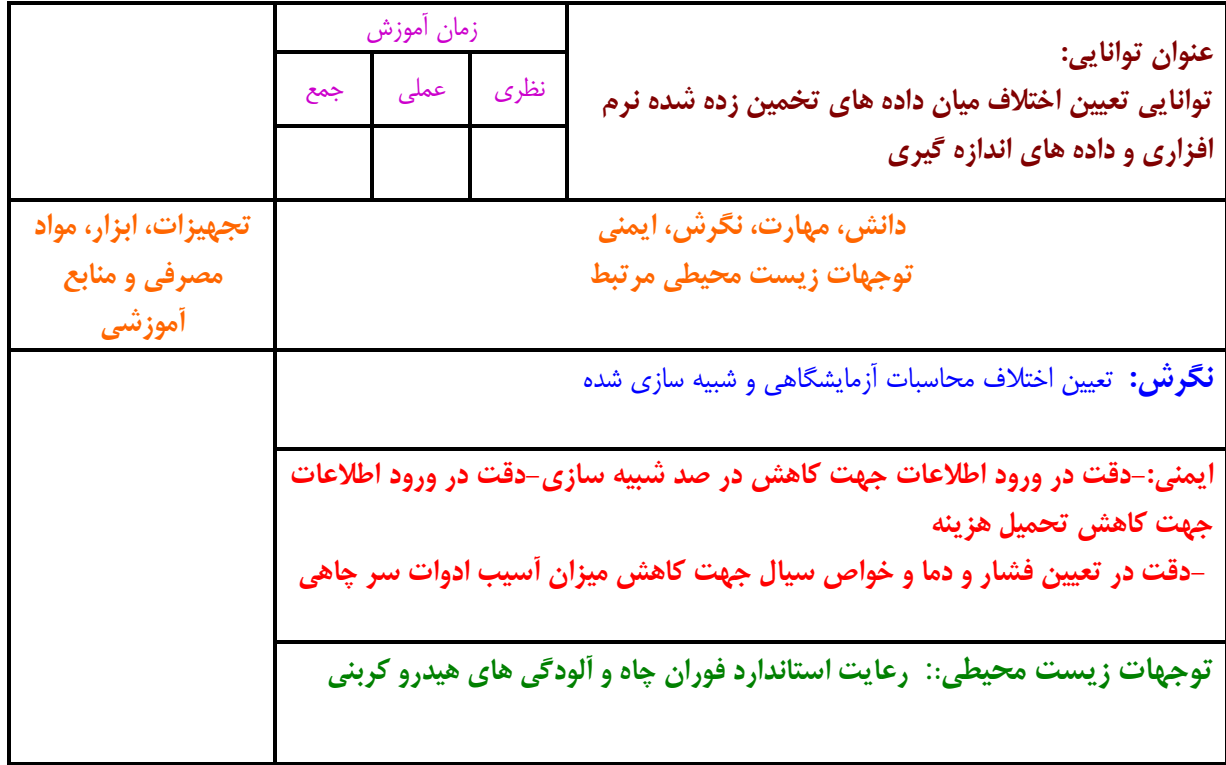

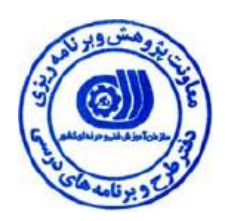

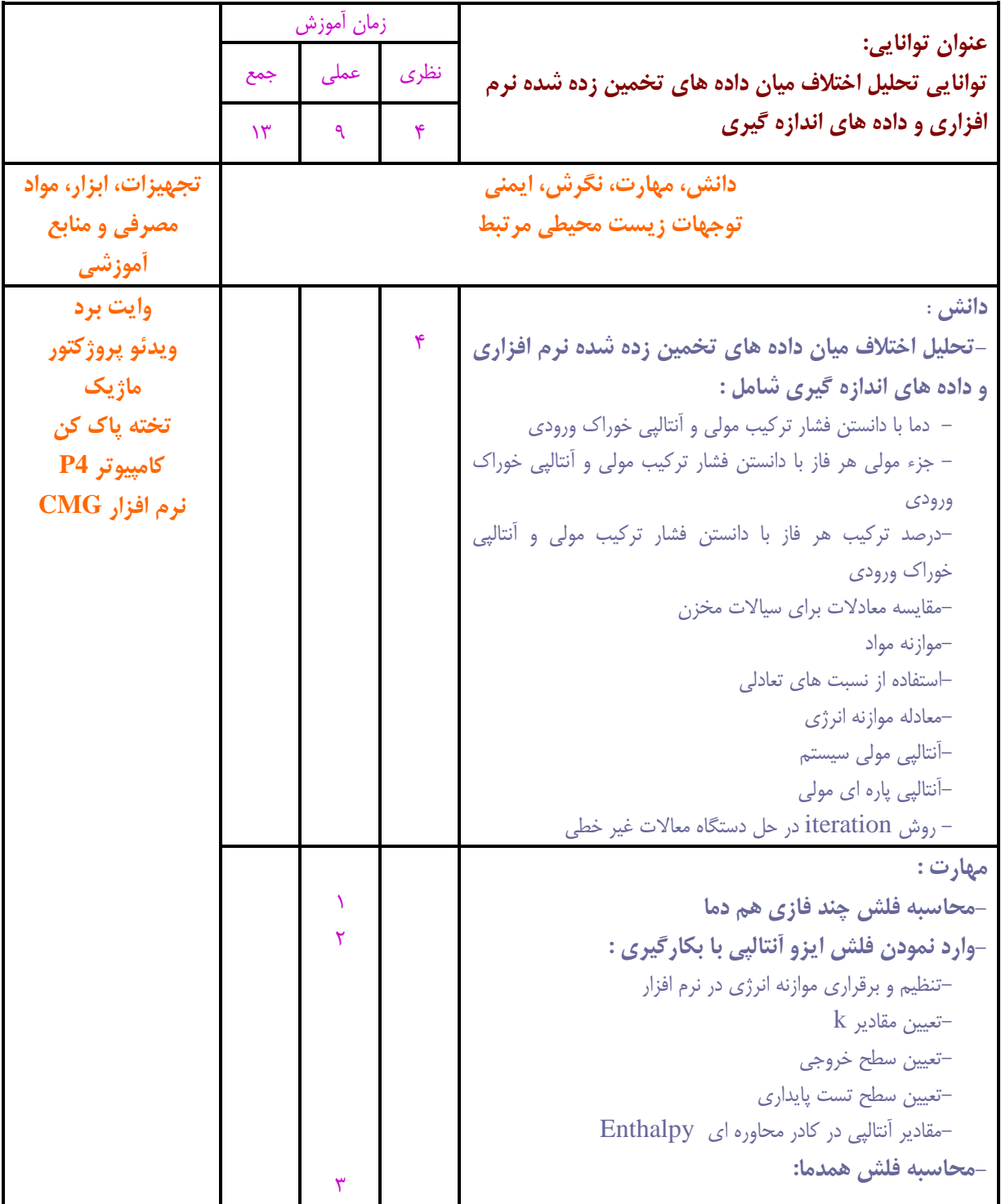

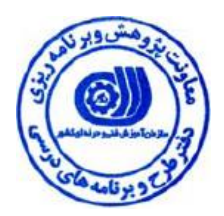

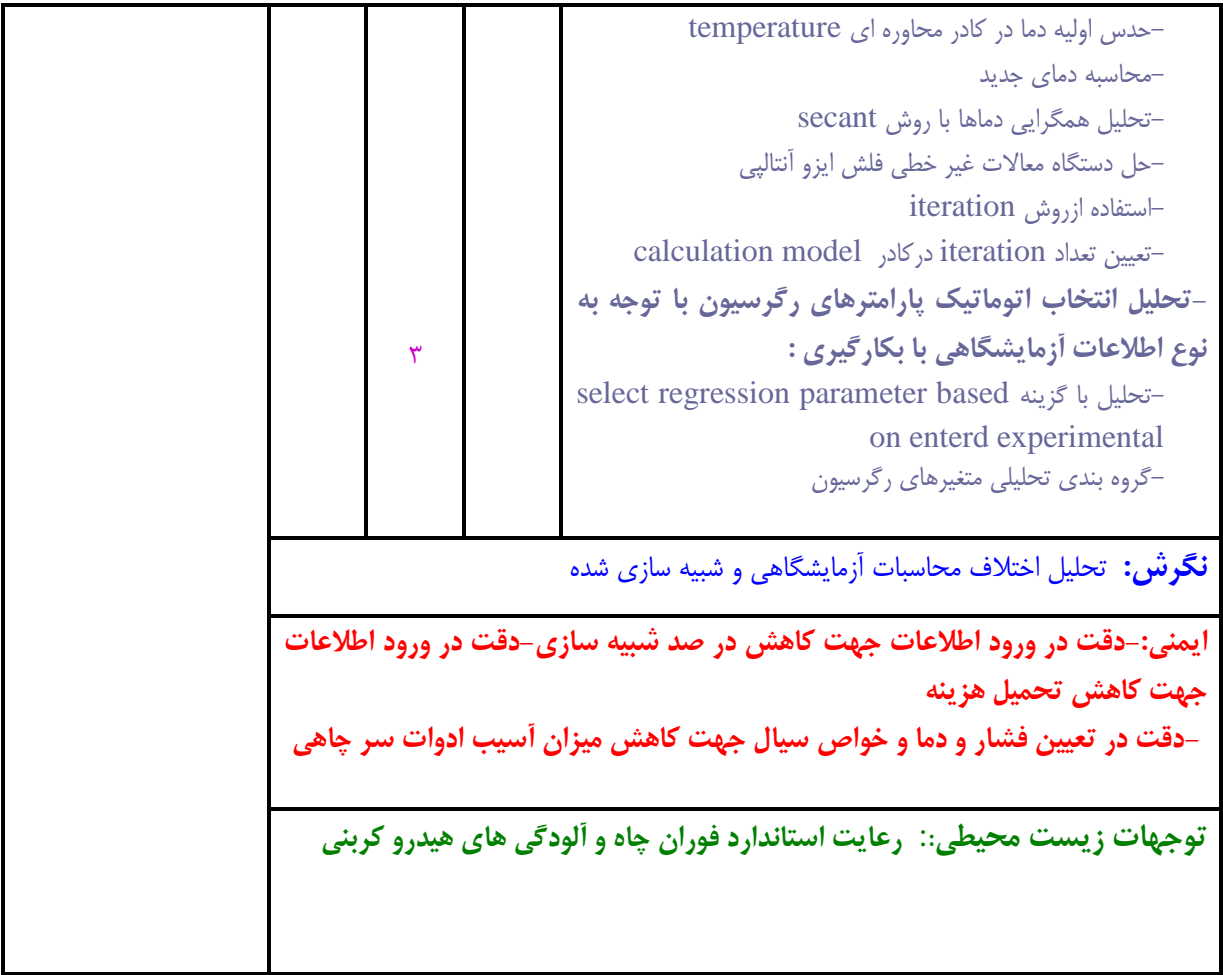

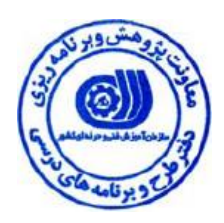

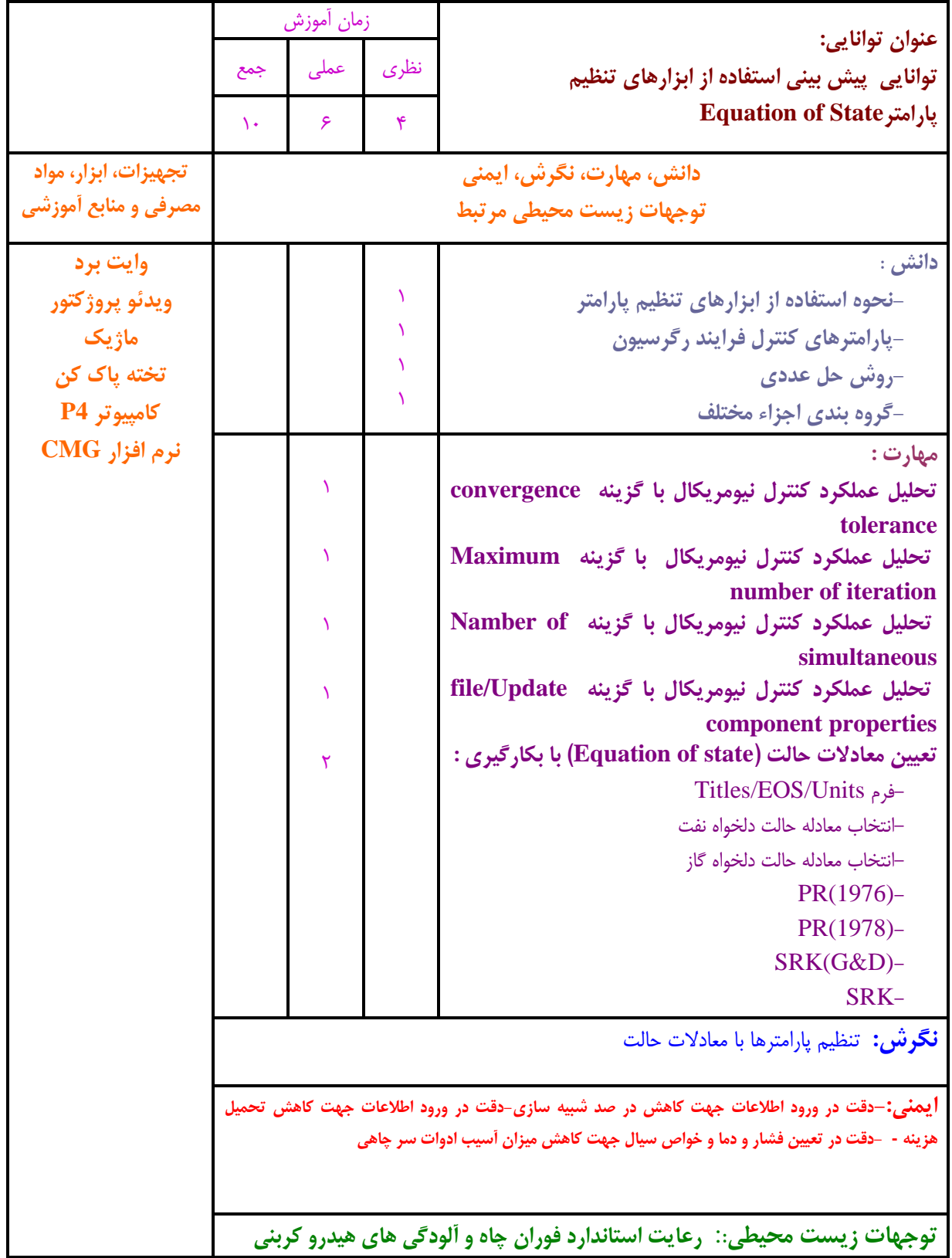

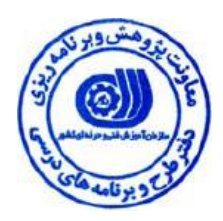

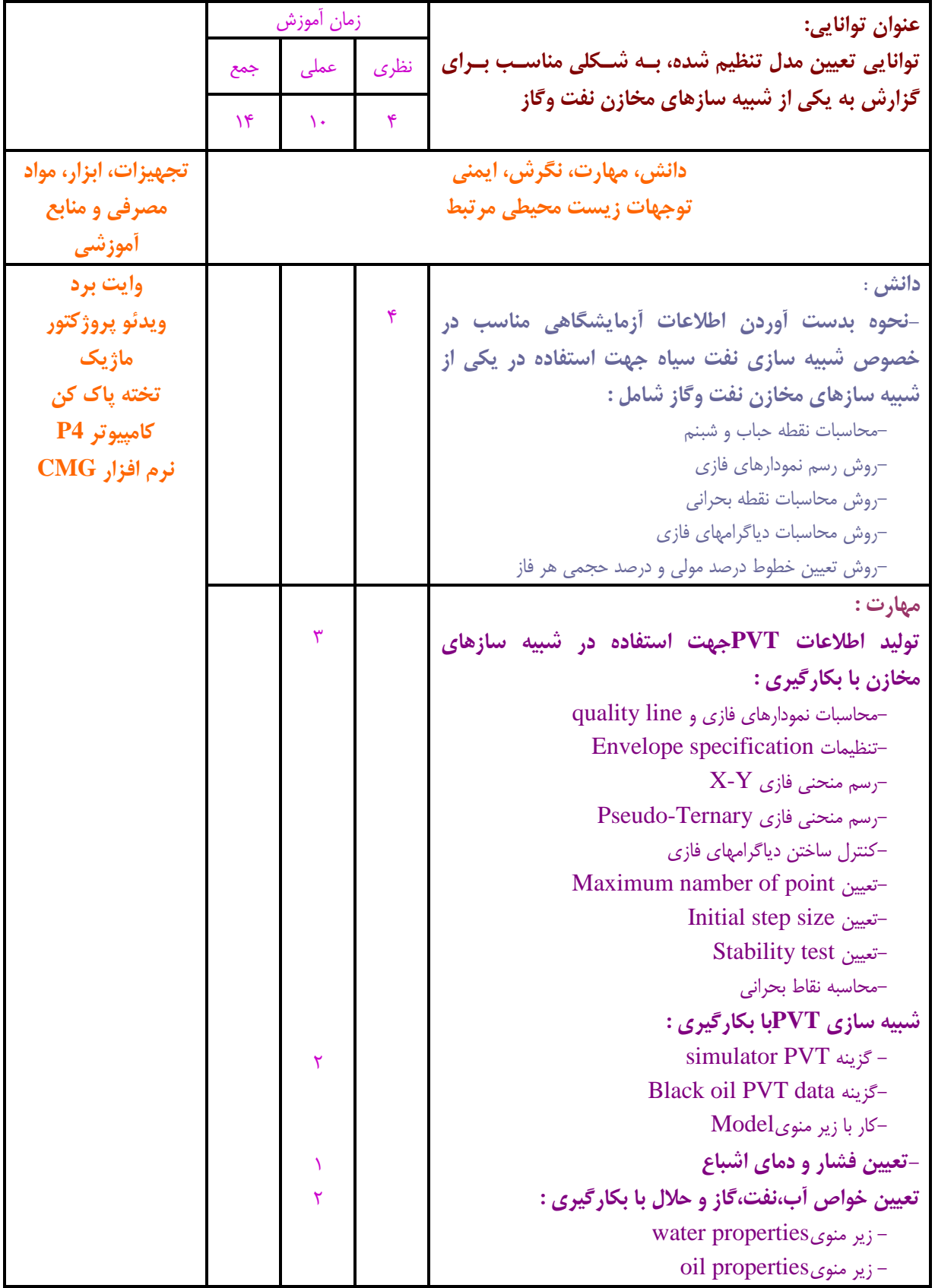

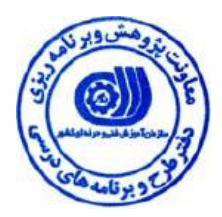

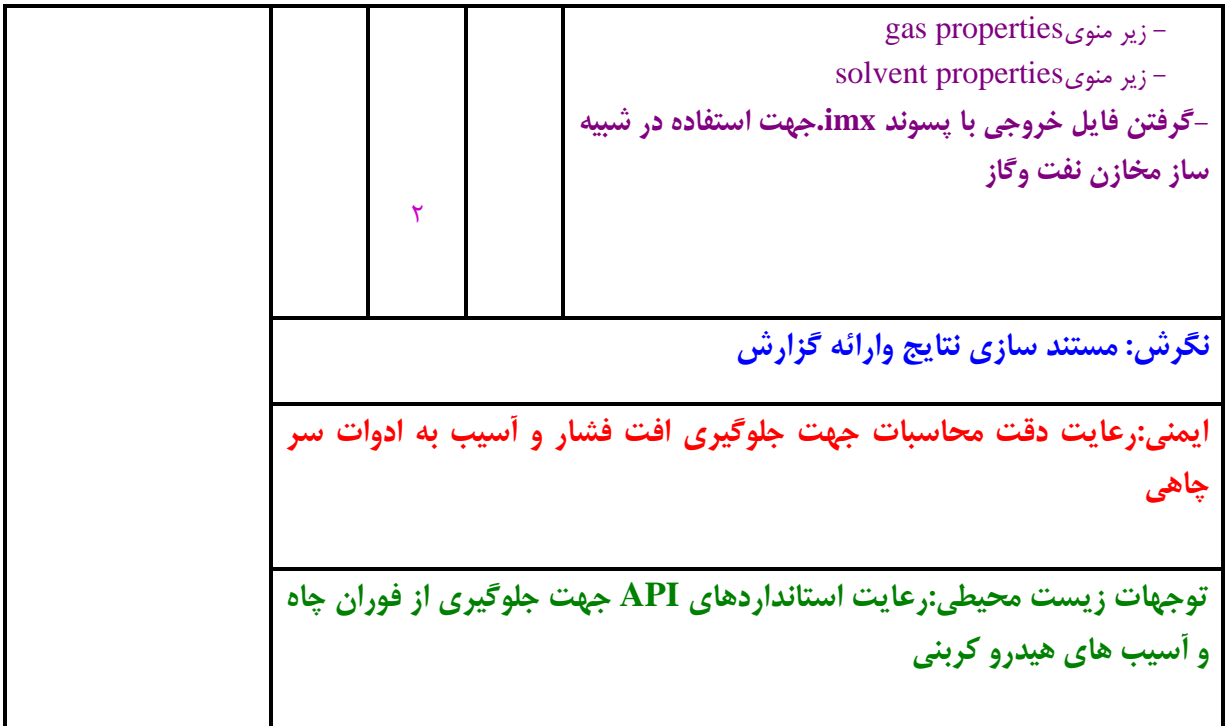

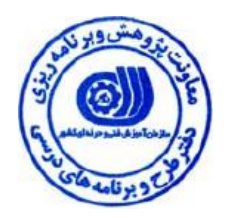

**فهرست استاندارد تجهيزات ، ابزار ، مواد و وسایل رسانهاي**

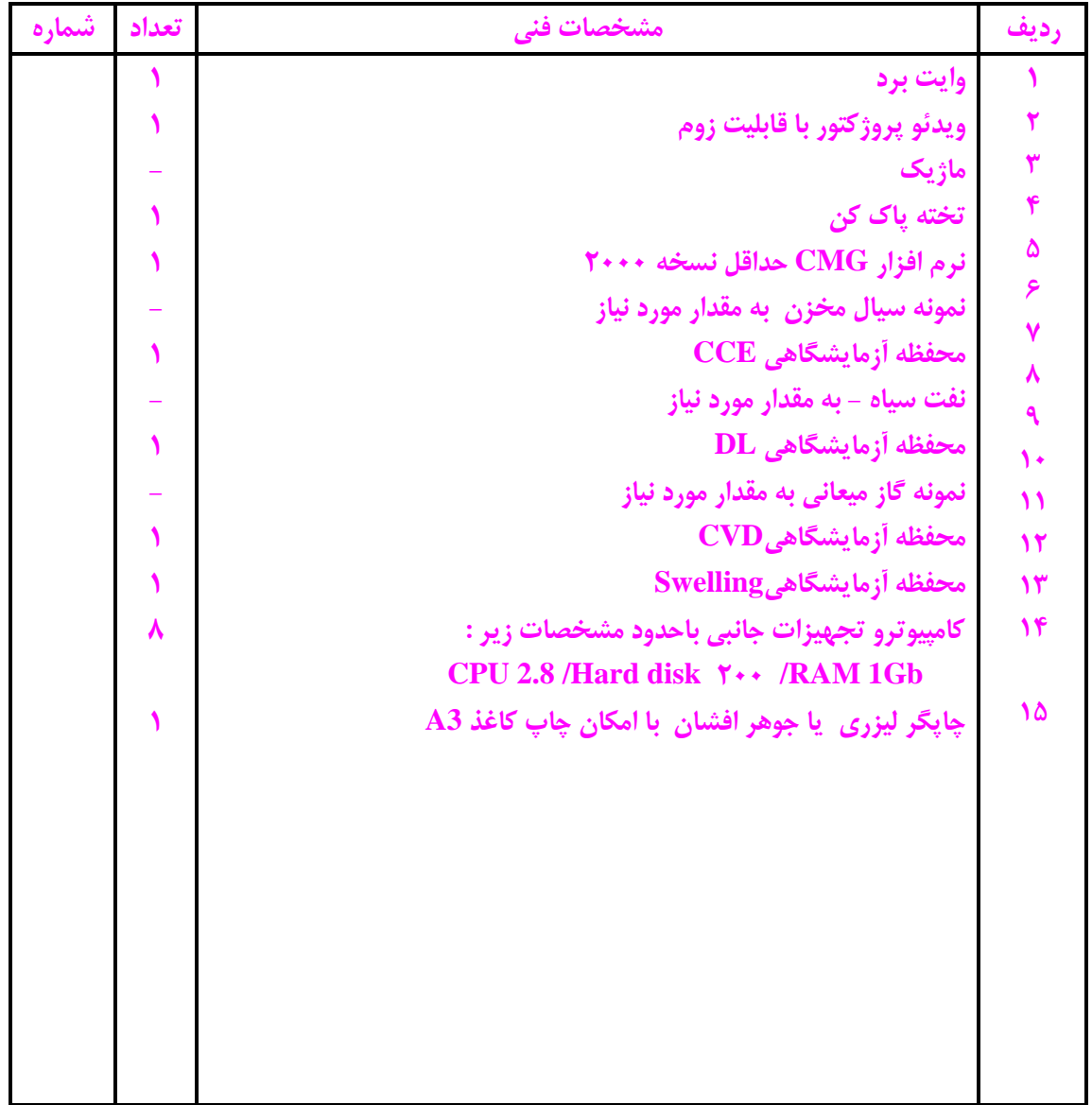

**توجه :**

- **تجهيزات براي یك کارگاه به ظرفيت 12 نفر در نظر گرفته شود.**
	- **ابزار به ازاء هر سه نفر محاسبه شود.**
	- **مواد به ازاء یك نفر کارآموز محاسبه شود.**

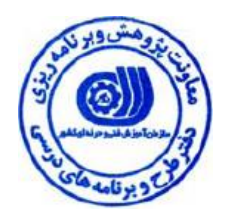

**منابع و نرم افزارهاي آموزشي**

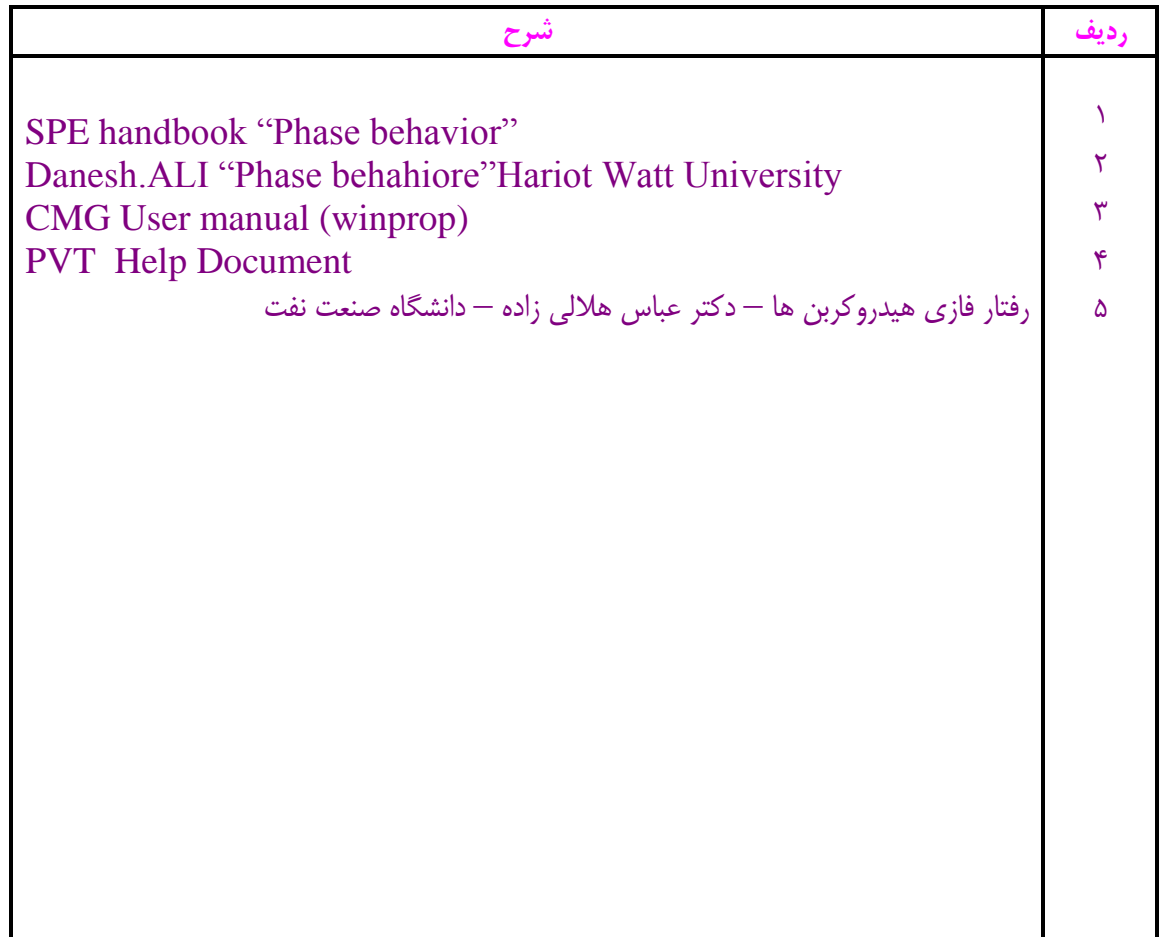